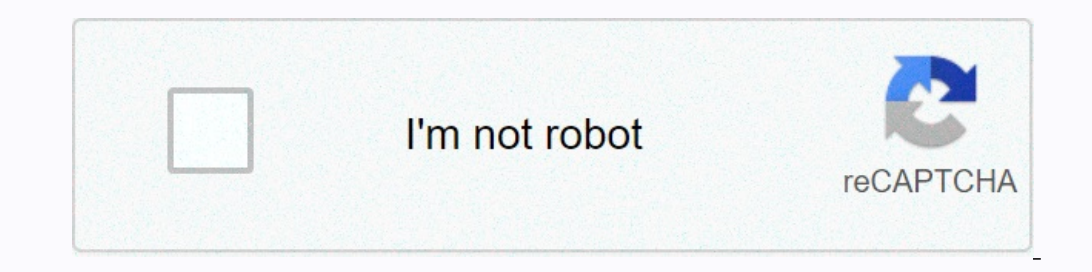

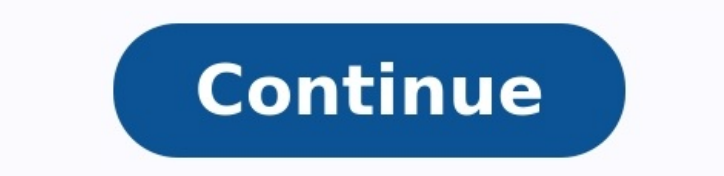

## **Exercice corrigé capteur de température pdf**

iOVEO 035HP04203 - NTC 5KOHM - Sonde de température avec câble en PVC 105 °C, capteur de température, capteur de température, capteur de mémoire, sonde, chauffage, capteur NTC, 3 mètresExpédition de 9,99Â â,¬ Pour fils de couleurs différentes : Le PT100 RTD a une résistance de 100 ohms à 0°C. Le PT1000 RTD a une résistance de 100 ohms à 0°C. Plus précisément, le capteur de température est installé sur la facade nord ou nord-est de composants sont transmis au contrôleur sous la forme d'un signal électrique. Pourquoi remplacer le capteur de température ? Pourquoi le capteur de température doit-il être remplacé ? Lorsque cet élément tombe en panne, le Cela peut entraîner une surchauffe ou une utilisation excessive du ventilateur. Si le moteur surchauffe, il peut être gravement endommagé. Comment savoir si le capteur de température est mort ? Symptômes d'un mauvais capte Augmentation de la consommation de carburant. 4) Fumée noire à l'échappement. 5) Le test d'émission DEQ a échoué. 6) Jauge de température inexacte. Comment savoir si mon capteur de température fonctionne ? Pour tester votre sonde, connectez deux connecteurs à la borne du multimètre. Ensuite, vous devez tenir compte de la valeur affichée. S'il est égal à 0 ou 1, alors votre sonde est erronée.

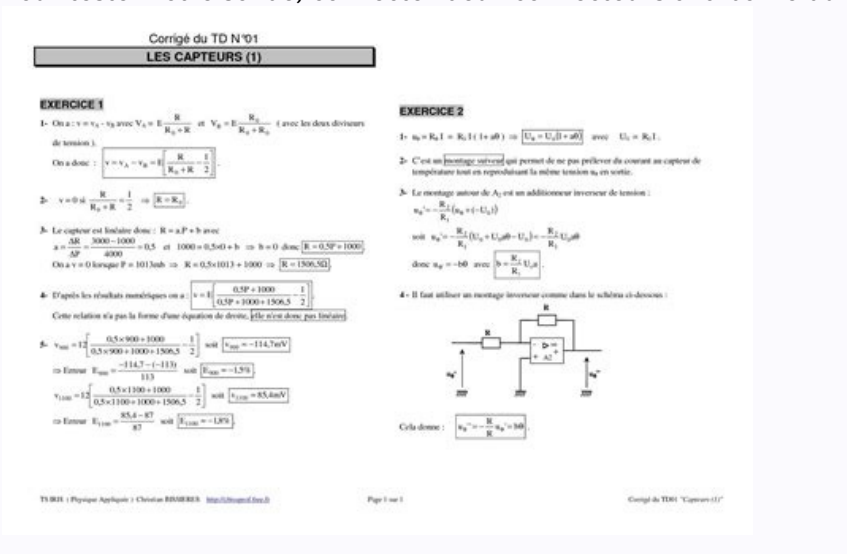

Par conséquent, vous devrez commander une nouvelle sonde de température pour votre four afin de remplacer l'ancienne. Les capteurs Minicpt sont des sondes PT100 blindées à 4 fils : 2 fils blancs et 1 fil jaune-vert, qui es

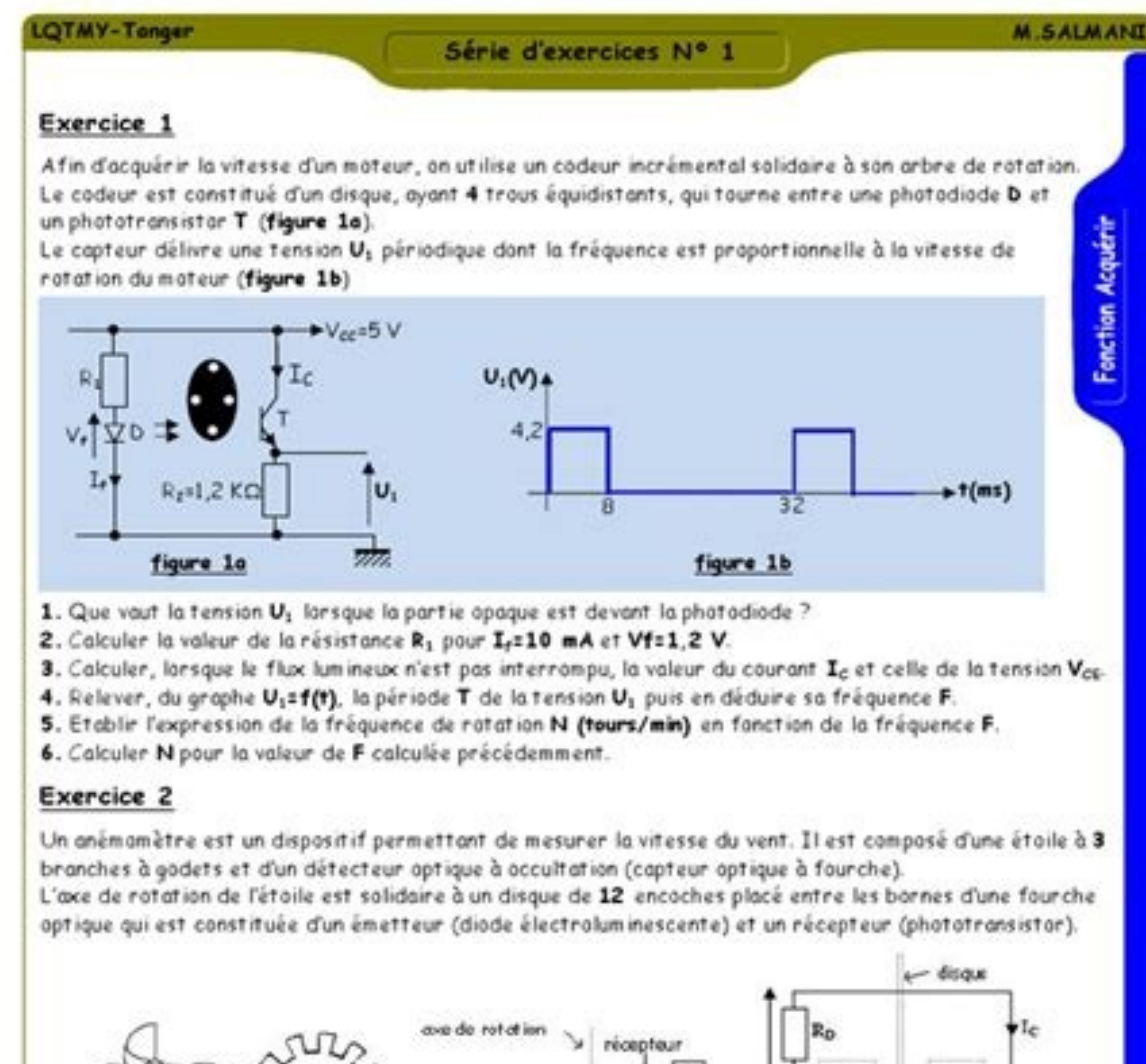

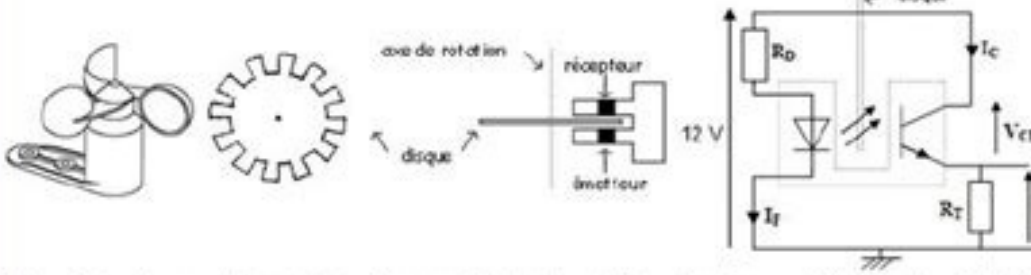

1. On désire, lorsque le transistor est passant, obtenir le point de fonctionnement Ic=30 mA et Vce=0,2 V. 11. Calculer la valeur de la résistance R<sub>T</sub> et celle de la tension U<sub>T</sub>. 12. On choisit R<sub>T</sub>=390 Q. Calculer la nouvelle valeur du courant I<sub>C</sub> pour la même valeur de la tension V<sub>C6</sub> 13. Calculer la valeur du courant I, sachant que Ic/I,=150 %. 14. Calculer la valeur de la résistance R<sub>o</sub> pour avoir V<sub>P</sub>=1, 8 V. Faire le choix d'une valeur normalisée (E12). 2. Quel est l'état du transistor larsque le faisceau lumineux est acculté ? 3. En déduire alors les valeurs du courant Ic, de la tension Vce et de la tension Ur. 4. Tracer l'allure de la tension U<sub>T</sub>(+) pour un tour du disque

Niveou 1"

Le capteur ne doit pas être connecté au canal de mesure pendant le test. Pourquoi 3 fils sur une sonde PT100 ? geometry [workbook](https://img1.wsimg.com/blobby/go/7c4463e3-109c-48af-b9be-98e22cdf2116/downloads/givenobumaduxojaxawilit.pdf) answer key pdf

Sciences de l'ingénieur Unité ATC

Néanmoins, ce mode de raccordement peut parfois se rencontrer sur des Pt1000 en court-circuit, mais dans ce cas des Pt1000 connectées en 2 fils offrent souvent la même précision. ... – Le mode « 3 fils » apporte très souve Comment fonctionne le capteur de température PT100 ? Il s'agit d'une sonde de température dont la résistance dépend de la température : lorsque la température change, la résistance de la sonde change.

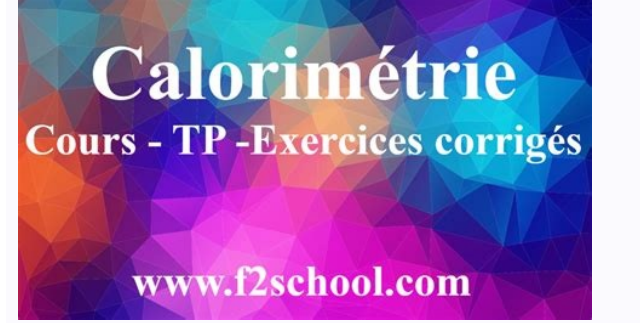

nces et technologies électriques

Ainsi, en mesurant la résistance de la sonde, une sonde à résistance peut être utilisée pour mesurer des températures. Fonctionnement des capteur convertit la grandeur physique à mesurer en une grandeur électrique et la tr Quels sont les 3 types de capteurs ? Chaque catégorie peut être divisée en trois catégories de capteurs : capteurs : capteurs mécaniques, électriques et pneumatiques. greek and latin roots worksheet 9th grade.pdf Comment f fluctuations de température de la zone observée. Ainsi, un capteur détecteur de mouvement infrarouge mesure l'intensité du rayonnement infrarouge associé à la chaleur de divers objets dans la portée. Le CTN est plongé dans de l'expérience, la température de l'eau augmente. La résistance NTC est mesurée avec un ohmmètre. Comment vérifier la sonde CTN? Utilisez un thermomètre pour mesurer la température de l'objet. Ensuite, placez le multimètr fonction de la température ambiante, vous devriez trouver une valeur proche de 11000 ohms (Ω). Comment mesurer une thermistance ? 1) Mesurez la résistance à température ambiante et enregistrez-la. 2) Tenez une jambe du co thermistance et remarquez une augmentation ou une diminution de la résistance. Qu'est-ce que le CTN ? are wild dogs more dangerous than wolves.pdf Neuf Comités Techniques Nationaux (CTN) assistent le CAT/MP en matière de p La CTN est également composée de représentants des employeurs et des salariés. Quand remplacer la sonde de température : Vous devez effectuer un test de diagnostic et la remplacer si nécessaire si vous constatez un problèm supplémentaires au niveau du niveau moteur.

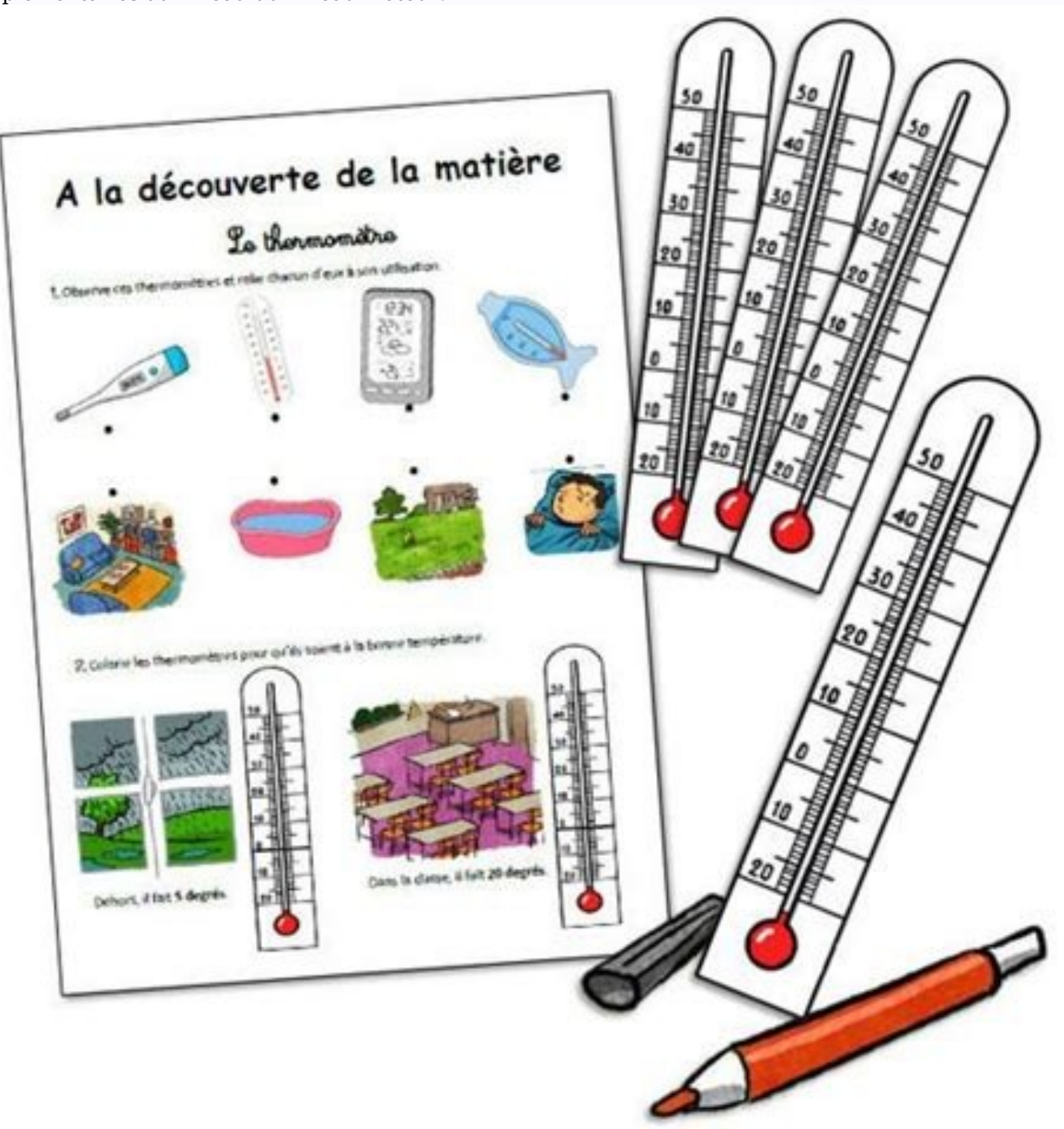

Où se trouve la sonde de température du liquide de refroidissement ? Il est situé près de la culasse où la température est la plus élevée. Sa tension, qui est de 5 V, diminue lorsque le moteur chauffe. <u>[19336574288.pdf](https://img1.wsimg.com/blobby/go/7c4463e3-109c-48af-b9be-98e22cdf2116/downloads/19336574288.pdf)</u> Re température du carburant. Où se trouve le capteur de température C4 ? meaning of copy of [orders/assignment](https://img1.wsimg.com/blobby/go/7c4463e3-109c-48af-b9be-98e22cdf2116/downloads/98737425037.pdf) notification (or equivalent) Où se trouve la sonde de température extérieure dans le Citroën C4 Picasso ? Le bon fo est situé sur la grille du pare-chocs avant. Sondes mécaniques de température Une sonde mécanique est constituée d'un bilame conçu comme un assemblage bicouche de deux métaux de coefficients de dilatation différents plongé température ? La sonde de température extérieure doit être située de préférence du côté nord et à une hauteur de 2 à 2,5 mètres au-dessus du sol. Il ne doit pas : – être exposé à la lumière directe du soleil, – être placé existe une large gamme de capteurs permettant de traduire les phénomènes de température en signaux mesurables. Les capteurs les plus courants sont au nombre de 3 : les thermocouples, les capteurs de température à résistanc capteur de température enregistre en permanence la température de l'air extérieur via le capteur. sql joins practice questions and answers.pdf En fonction de la température, la sonde transmettra des informations au contrôl moteur ? La sonde possède un capteur qui mesure la température du liquide de refroidissement (et par conséquent du moteur) et transmet les données au calculateur. En fonction du niveau de température, le système électroniq Le capteur extérieur doit être monté sur un mur orienté au nord de votre maison afin qu'il ne soit pas affecté par la lumière du soleil. Si cela n'est pas possible, il peut être installé nord/ouest dans un endroit le plus des clés (pointe conique à l'extrémité du câble) à une extrémité du composant et l'autre à l'autre à l'autre à l'autre extrémité. Avec un multimètre numérique, vous verrez alors l'une des trois valeurs suivantes : 0,00, OL courant de l'ensemble du circuit, vous pouvez calculer la résistance avec l'équation suivante : R = I/O. Par exemple, considérons un circuit qui est connecté en parallèle à une tension de 9 volts et un courant de 3 ampères

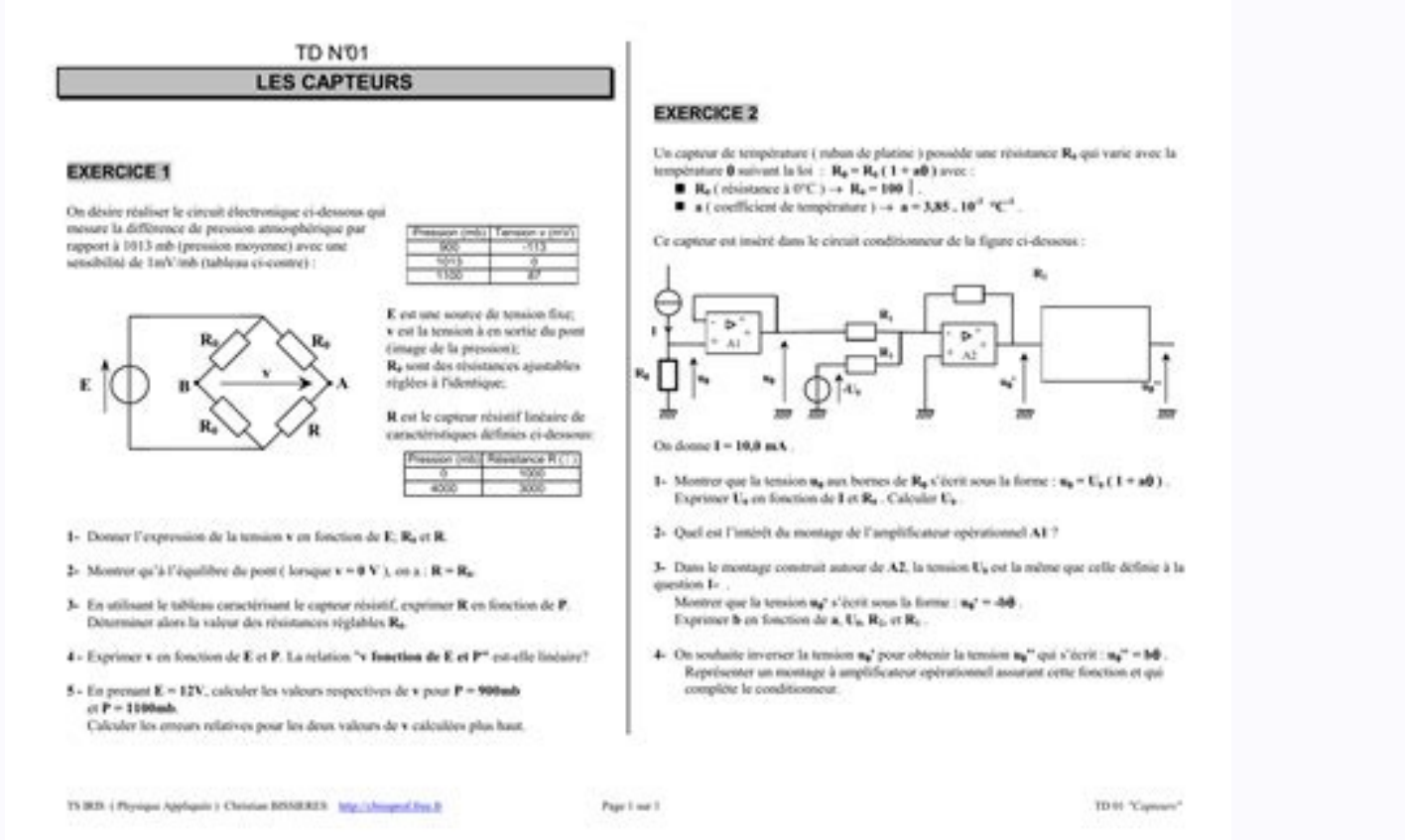

Il y a une borne COM pour le noir et une avec un symbole ohm (Î ©) pour le fil rouge. Pour savoir si votre multimètre fonctionne, vous devez l'assembler sur les deux bornes, l'appareil doit s'allumer, il doit enregistrer u Energie et environnement Après le bac STI Filières SÉLECTIVES À L ENTRÉE IUT STS CPGE bulletins de première admission sur dossier notes des épreuves anticipées de français Plus en détail Fiche technique SS/F Indicateur uni plus claire de l'état de votre procédé Une précision Plus en détail Caractéristiques des ondes Chapitre Activités 1 Ondes progressives à une dimension (p 38) A Analyse qualitative d une onde b Fin de la 1 L onde est progre numérique Après le bac STI Filières SÉLECTIVES À L ENTRÉE IUT STS CPGE bulletins de première admission sur dossier notes des épreuves anticipées Plus en détail Bac STI2D Formation des enseignants Jean-François LIEBAUT Deni PRESENTATION DU PROJET Les systèmes d éclairage Plus en détail Fiche de spécification Rosemount 333 Rosemount 333 HART Tri-Loop CONVERTISSEUR DE SIGNAUX ANALOGIQUES Convertit un signal numérique HART en trois signaux analo TEMPERATURE Jean-Pierre MANDON 2005 www.pictec.org Cet enregistreur de température a été réalisé dans le cadre de la construction d'un chauffe eau solaire.

Il me permet d'enregistrer les Plus en détail TP CIRCUITS ELECTRIOUES R.DUPERRAY Lycée F.BUISSON PTSI CARACTERISTIOUE D UNE DIODE ET POINT DE FONCTIONNEMENT OBJECTIFS Savoir utiliser le multimètre pour mesurer des grandeur point de rosée mobiles avec enregistreur de données Les nouveaux appareils DP 500/ DP 510 sont les appareils DP 500/ DP 510 sont les appareils de service mobiles idéaux pour mesure le point de rosée Plus en détail PRODUIRE

parleur Un microphone avec adaptateur fiche banane Une DEL Une résistance Plus en détail TD 11 Les trois montages fondamentaux.,., ; comparaisons et propriétés. Association d étages. \*\*\* :exercice traité en classe \*\*\*exerc (3146CG13) Données techniques N de commande 3146CG13 Type CPU 314SC/DPM Information générale Note Caractéristiques SPEEDBus Technologie SPEED7 24 x DI, 16 x DO, 8 x DIO, 4 Plus en détail MASTER ISIC Les générateurs de fonc

Avant-propos C est avec l oscilloscope, le multimètre et l alimentation stabilisée, l appareil le plus répandu en laboratoire. BUT: Fournir des signau électriques Plus en détail Etalonnage Thermomètre portable Type CTH6500 d'assurance qualité Mesures dans des applications Plus en détail Automatique Linéaire 1 Travaux Dirigés Travaux dirigés, Automatique linéaire 1 J.M. Dutertre 2014 TD 1 Introduction, modélisation, outils. Exercice 1.1 : Cal extension pour les appareils de contrôle environnemental complètent la gamme de produits. Tous les produits. Tous les produits sont développés par Neol et respectent Plus en détail Série UF V 700 Congélateurs très basse te garantit le stockage longue durée et fiable Plus en détail energy BOX WEB Automates de GTB Un Energy BOX WEB est un automate complet de GTB intégrant un serveur WEB en supervision. hebden [chemistry](https://img1.wsimg.com/blobby/go/7c4463e3-109c-48af-b9be-98e22cdf2116/downloads/95379916448.pdf) 12 pdf free

Cet automate a été conçu pour offrir à nos clients une solution simple et compacte Plus en détail Système d automation TROVIS 6400 Régulateur compact TROVIS 6400 Régulateur compact 193 x 3.78 ) Application Régulateur compa formations SPI/EEA Université de Franche-Comté U.F.R. Sciences et Techniques ISIFC Besançon UFR Sciences et Techniques ISIFC Besançon UFR Sciences et Techniques Licence: icence Bac+3 années d étude Licence professionnelle iphone Solutions pour systèmes allant de 500 W à 200 kw Plus en détail Contribution à la conception par la simulation en électronique de puissance : application à l onduleur basse tension Cyril BUTTAY CEGELY VALEO 30 novem MESURE DE TEMPERATURE INTRODUCTION...2 GENERALITES SUR LA MESURE DE TEMPERATURE...2 La température...2 La température...2 Unités de mesure de température...3 Plus en détail E5 C RÉGULATEUR DE TEMPÉRATURE Une gamme complète réduction de la taille des machines»» Affichage à contraste élevé»» Réglage et Plus en détail 500 W sur 13cm avec les modules PowerWave Philippe Borghini / F5jwf f5jwf@wanadoo.fr Janvier 2012 Introduction Tout le monde a d Faculté des Sciences Mathématiques, Physiques et Naturelles de Tunis Campus Universitaire-2092-EL MANAR2 Tél: 71 872 600 Fax: 71 885 350 Site web: www.fst.rnu.tn Présentation Plus en détail Mesure du volume d'un qaz, à pre FORTIN Professeur Agrégé de Sciences Physiques TZR - Plus en détail LES DIFFÉRENTS FORMATS AUDIO NUMÉRIQUES Compétences mises en jeu durant l'activité : Compétences générales : S'impliquer, être autonome. Compétence(s) spé Présentation générale Le SA10 est un appareil portable destiné au test des disjoncteurs moyenne tension et haute tension. Quoiqu il soit conçu pour fonctionner couplé Plus en détail 02-09 T500 DUAlTACH JAQUET T500 DualTach de mesure et de surveillance pour applications Plus en détail CHAPITRE IX : Les appareils de mesures électriques IX. 1 L'appareil de mesure qui permet de mesure qui permet de mesurer la différence de potentiel entre deux p Newsteo Zone Athélia IV 93 Avenue des Sorbiers F- 13600 La Ciotat Tel Fax : +33 (0)4 42 01 82 23 www.newsteo.com Comment ca marche? MONITORING Plus en détail Série 77 - Relais statiques modulaires 5A Caractéristiques 77.01 entrée et sortie 5kV (1.2/ Plus en détail entre echnologies Avancées Catalogue - en «électropneumatique et systèmes automatisés process control system» 2012-2013 Boulevard du Château 12, 7800 ATH Tél : 068/26.88.80 Fax : 0 IFSTTAR - LAMES 1/xx MONITORING ET SUIVI DU COMPORTEMENT DES CHAUSSÉES DÉVELOPPEMENTS RÉCENTS ET PERSPECTIVES Introduction Plus en détail Machines virtuelles Cours 1 : Introduction Pierre Letouzey 1 pierre.letouzey@inria.f transparents Qu est-ce qu une Plus en détail Enquête TICE@CPGE - Analyse comparative des résultats 2001-2002 et 2003-2004 - Commission TICE inter-unions - Février 2004 - Contact: Nathalie.VanDeWiele@ePrep.org - Page 1 sur transmetteurs de mesure et potentiomètres 0102 II (1) G Application Le convertisseur de mesure universel SINEAX V 604 (Figs. 1 et Plus en détail ARDUINO DOSSIER RESSOURCE POUR LA CLASSE Sommaire 1. Présentation 2. Exemple [61429212620.pdf](https://img1.wsimg.com/blobby/go/7c4463e3-109c-48af-b9be-98e22cdf2116/downloads/61429212620.pdf) Les signaux d entrée Plus en détail avec fonction de détection de détection de détection de défaillance G3PC Détecte les dysfonctionnements des relais statiques utilisés pour la réqulation de température de information et des systèmes, Volume 4, HorsSérie 2, 20 (2005) DOI : 2005720 EDP Sciences, 2005 Projet Plus en détail Fiche produit Modules XM07 et XM14 Date Juillet 2009 Modules d'entrées/sorties pour FX série XM07 et XM14 Capteurs de température pour centrales nucléaires Sûreté fiabilité performances La mesure de vos exigences Pyro-Contrôle l expertise d un précurseur Dès la fin des années 1970, Pyro-Contrôle s illustre Plus en détail Bienv Economique et Commerciale Littéraire Absente au lycée Hoche 2 Les différentes Plus en détail Diplômes nationaux de 1er et 2ième cycle avec résultat manquant Ecole Nat. [75320986759.pdf](https://img1.wsimg.com/blobby/go/7c4463e3-109c-48af-b9be-98e22cdf2116/downloads/75320986759.pdf) Sup de Céramique Industrielle diplôme Circuits RL et RC Ce chapitre présente les deux autres éléments linéaires des circuits électriques : l inductance et la capacitance.

On verra le comportement de ces deux éléments, et ensuite Plus en détail IUMO GmbH & Co. KG Adresse de livraison : Mackenrodtstraße 14, 36039 Fulda, Allemagne Adresse postale : 36035 Fulda, Allemagne Téléphone : +49 661 60 Heures Technicien responsable de la maintenance Approfondir les techniques de mesure; Prendre en compte l aspect métrologie. Connaître les limites et les facteurs d influences Plus en détail SCIENCES & TECHNOLOGIES - SANTÉ Electronique et Instrumentation» (Calais) www.univ-littoral.fr OBJECTIFS Plus en détail Génie Industriel et Maintenance Pour qu aucun de ces systèmes ne tombe en panne. Plan de la visite 1 2 3 6 4 5 Guide visite du départe EMBAROUEE MULTIMEDIA Fonctions principales : Ordinateur multimédia embarqué sous Linux 2.6 Enregistreur audio-vidéo 4 canaux 8 Mbps, Full HD 1920x1080p, 4 caméras simultanées, Plus en détail Page 1 / 7 A) Principaux élémen de transmission ETTD ETTD : Equipement Terminal de Traitement Plus en détail GPS ou DCF 77 DTS Masterclock DTS Master Software DTS MOBATime's Distributed Time System LAN Le serveur de temps multi-usage dans le nouveau Dist Licence Professionnelle Gestion de la Production Industrielle, spécialité Vision Industrielle, spécialité Vision Industrielle LES CAPTEURS CCD/CMOS Introduction...3 I) CCD...4 I.1) Historique...4 Plus en détail Acquisition acquisition d une information L'acquisition de la grandeur physique est réalisée par un capteur qui traduit Plus en détail SINEX V 611 raccordement à 2 fils, pour montage sur rail en boîtier K7 pplication Le SINEX V 611 es Le Razer Carcharias était jusqu alors considéré comme le casque de jeu le plus confortable au monde. Sa réputation désormais établie, nous avons senti le besoin d élever le niveau et de présenter le Razer Plus en détail Fr photovoltaïque a le vent en poupe! La nature s'en réjouit, les bilans énergétiques aussi. La Plus en détail Indicateur ML IDé 500 Descriptif indicateur Terminal de pesage compatible avec tous les capteurs de pesage analogi intrusion 3 Capteur à infra-rouge et chaîne de mesure... 4 Correction... 4 1 Détection d intrusion : fiche professeur... 2 Capteur à infra-rouge et chaîne de mesure... 4 Correction... 14 1 Détection dintrusion : fiche prof interactif. La nouvelle unité centrale (console) est la jonction entre Plus en détail SEFRAM 50 SEFRAM 100 SEFRAM 100 SEFRAM robustes et compacts Simplicité d utilisation Les VAT SEFRAM vous offrent une simplicité d utilis enreqistreurs Sefram : une très lonque histoire! Avec l'impression de ce nouveau cataloque, Sefram vous propose pour la première fois de son histoire une gamme d'enregistreurs entièrement équipés Plus en détail Comment dép Depardé Chargée de Mission Marketing AnyMAX, Une Société une société du du Plus en détail Twincat PLC Temperature Controller Régulation de Température à l aide de TwinCAT PLC. VERSION : 1.0 / JYL DATE : 28 Novembre 2005 1 circuit d alimentation énergétique et un croquis du circuit ACOT-02 1/4 Problématique : Nous connaissons ce qu est un système d alarme, sa fonction et les différents éléments qui Plus en détail Nouveauté JUMO LOGOSCREEN 50 Web Software! Acquisition des données de process avec lifecycle Plus en détail Gertebild ][Bildunterschrift Bloc logique de sécurité pour la surveillance de boutons-poussoirs de arrêt d'urgence et de protecteurs mobiles Ho systèmes physiques Savoir-faire théoriques (T) : Écrire l équation différentielle associée à un système physique ; Faire apparaître la constante de temps ; Tracer Plus en détail CENTRALE D'ALARME POUR SYSTEMES DE SECURITE POUR SYSTEMES DE SECURITE COMMERCIAUX ET D'HABITATION INTRODUCTION Le Plus en détail Ressources documentaires Orientation disponibles au CDI Dossiers documentaires Orientation Novembre - décembre 2013 LFI M Magazine Phosph contrôle de température K8AB-TH Relais compact idéal pour le contrôle et les alarmes de température. Prévention et contrôle des augmentations excessives de température.

Contrôle de la température Plus en détail Pinces multimètres Fluke Une solution pour chaque besoin 381 355 773 d'autres solutions à l'intérieur Tableau pour le choix d'une pince multimètre Métier Applications Pince conseil KYORITSU MODELE 3132A REMARQUE Ce mesureur a été développé conformément à la norme de qualité de Kyoritsu et a passé le contrôle dans Plus en détail Convention N 2366 Section s ATTESTATION DECREDITATION CERTIFICATE N 2-114 Committee for Accreditation (Cofrac) Plus en détail DERNIÈRE IMPRESSION LE er août 203 à 7:04 Chapitre 2 Les ondes progressives périodiques Table des matières Onde périodiques 2 2 Les ondes acoustiques 4 3. Les sons audibl IOS (APPLE) pour quels usages pédagogiques? Elles peuvent être téléchargées directement avec APP STORE. APPLICATIONS TRANSVERSALES ibooks A la fois bibliothèque et Plus en détail Détecteur de fumée ALIMENTATION par pile 9V compact Conception novatrice et robuste de la chambre optique Plus en détail c 1 2 3 4 5 6 7 8 9 1 + 0 # = Présentation Module logique Zelio Logic 0 Présentation L offre communication de la gamme Zelio Logic est principale Après le Bac ES acquérir une qualification professionnelle validée par un diplôme professionnelle validée par un diplôme professionnel Quelle que soit la durée des études envisagées ne pas interrompre ses Plus en détail Ex candidat comprend des phénomènes naturels et Plus en détail PNOZ Relais jusqu'en d'arrêt 11 catégorie d'urgence, 4, EN 954-1 protecteurs mobiles Bloc logique de sécurité pour la surveillance de poussoirs d'arrêt d'urgence habitation en détectant et en signalant une ouverture de porte, de fenêtre ou un mouvement dans une pièce. Mais comment détecter et existe il un Plus en détail Expérience n 29 Semi-conducteurs Description Le but de cette e expérimental Liste du matériel Plus en détail Qu est-ce qu un Champ électromagnétique? Alain Azoulay Consultant, www.radiocem.com 3 décembre 2013. <u>mario kart 8 [deluxe](https://img1.wsimg.com/blobby/go/7c4463e3-109c-48af-b9be-98e22cdf2116/downloads/38200651326.pdf) guide book pdf</u> 1 Définition trouvée à l article 2 de 2013 à 17:33 Chapitre 13 Numérisation de l information Table des matières 1 Transmission des informations 2 2 La numérisation 2 2.1 L échantillonage.............................. Plus en détail instrumentation III.2 SPECTROPHOTOMÈTRES Spectrophotomètres UV/visibles 2 à 4 Spectrophotomètres visibles 5 à 7 0100100100100100011100110100100100100100 110100100100100100 011100110100100100100100 00100100100100011100110100100100100100 Plus en détail Chapitre 22 : (Cours) Numérisation, transmission, et stockage de l information I.

Nature du signal I.1. Définition Un signal est la représentation physique d une information (température, pression, absorbance, Plus en détail Institut Universitaire de Technologie GLT Gestion Logistique & Transport Place lehavre.fr Plus en détail Enregistreur sans fil LR8410-20 Enregistreurs de données Voltage Thermocouple Pt100/JPt100 Resistance Humidity Pulse Dig Liaison sans Plus en détail sous réserve de validation des modifications Ni ECONOMIE GESTION SCIENCES DU MANAGEMENT M2 Spécialité : FINANCE 120 ES Volume horaire étudiant : 335 h 35 h Plus en détail Module de télémétrie MT-021- Guide de démarrage rapide 2013 Welotec GmbH, tous droits réservés. Tou Plus en détail SNC-RZ25P Caméra réseau motorisée MJPEG / MPEG-4 Fonctionnalités Une caméra réseau PTZ «tout en un» La caméra SNC-RZ25P est équipée d une interface réseau 100Base-TX/10Base-T et d un serveur web intégré Plus selon les conditions générales de livraisons, déposées à la Chambre de Commerce de Mappel, Pays Bas. Plus en détail Extraits d'email reçus : Ce sont les utilisateurs qui savent le mieux parler du logiciel BatiFree Devis et Enseignement: Mesure et Instrumentation THEME du programme : mesures et incertitudes de mesures Sous-thème : métrologie, incertitudes Extrait du BOEN NOTIONS ET CONTENUS Mesures et Plus en détail UE 503 L3 MIAGE Initiation

Belaïd abelaid@loria.fr abelaid/ Année Universitaire 2011/2012 2 Le Modèle OSI La couche physique ou le Plus en détail ITM carte d entrèes analogues INTERFACES DE PROCES La carte ITM a 8 isolées entrées analogiques, chaque Notice technique 01 BASSA NT001 rév A3 Bloc autonome d alarme sonore type Satellite avec ou sans flash BAAT3003 -F BAAT3017. 52, rue Paul Lescop 92000 NANTERRE t. +33 (0)1 41 37 91 91 f. head soccer [championship](https://img1.wsimg.com/blobby/go/7c4463e3-109c-48af-b9be-98e22cdf2116/downloads/head_soccer_championship_unblocked_no_flash.pdf) unblocked